# **FUNZIONI**

Spesso può essere utile avere la possibilità di costruire *"nuove istruzioni"* che risolvano parti specifiche di un problema

Una funzione permette di

- dare un nome a una espressione
- rendere tale espressione parametrica

**Esempi** (pseudo-C):

```
float f() { 2 + 3 * sin(0.75); }
float f1(int x) {
```
**2 + x \* sin(0.75); }** 

# **FUNZIONI COME COMPONENTI SW**

#### Una *funzione* è un *componente software* che cattura l'idea matematica di funzione

- · molti possibili ingressi (che non vengono modificati)
- · una sola uscita (il risultato)

Una funzione

- riceve dati di ingresso in corrispondenza ai parametri
- ha come corpo una espressione, la cui<br>valutazione fornisce un risultato
- denota un valore tramite il suo nome

1

## **FUNZIONI COME COMPONENTI SW**

#### **Esempio**

- **se x vale 1**
- $-$  e f è la funzione f :  $R \rightarrow R$

 $f = 3 * x^2 + x - 3$ 

– **allora f(x) denota il valore 1**

# **MODELLO CLIENTE/SERVITORE**

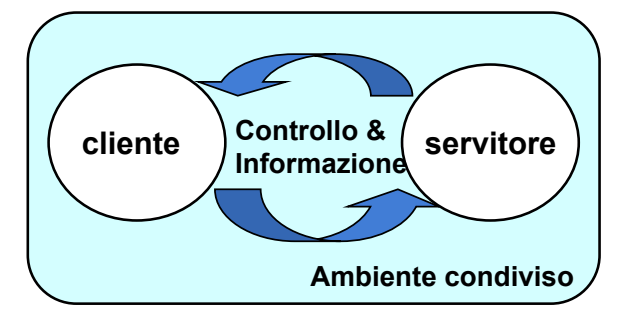

#### Servitore:

- un qualunque ente computazionale capace di nascondere la  $\bullet$ propria organizzazione interna
- presentando ai clienti una precisa interfaccia per lo scambio  $\bullet$ di informazioni

#### Cliente:

 $\bullet$ qualunque ente in grado di invocare uno o più servitori per svolgere il proprio compito

# **FUNZIONI COME SERVITORI**

- Una funzione è un servitore
	- passivo
	- che serve un cliente per volta
	- che può trasformarsi in cliente *invocando altre funzioni o se stessa*
- Una funzione è un servitore dotato di *nome* che incapsula le istruzioni che realizzano un certo servizio
- . Il cliente chiede al servitore di svolgere il servizio
	- chiamando tale servitore (per nome)
	- fornendogli le necessarie informazioni
- Nel caso di una funzione, cliente e servitore comunicano  $\bullet$ mediante l'interfaccia della funzione

5

# **INTERFACCIA DI UNA FUNZIONE**

- L'interfaccia (o firma o signature o prototipo) di una funzione comprende
	- nome della funzione
	- lista dei parametri
	- tipo del valore da essa denotato
- · Esplicita il contratto di servizio fra cliente e servitore

Cliente e servitore comunicano quindi mediante

- *i parametri* trasmessi dal cliente al servitore all'atto della chiamata
- il valore restituito dal servitore al cliente

### **ESEMPIO**

```
int max (int x, int y ){
    if (x>y) return x ; 
         else return y; 
}
```
- Il simbolo **max** denota il nome della funzione
- Le variabili intere **x** e **y** sono i parametri della funzione
- Il valore restituito è di tipo intero **int**

# **CHIAMATA di FUNZIONE**

Il cliente passa informazioni al servitore mediante una serie di **parametri attuali**

#### • **Parametri formali**:

- sono specificati nella **definizione** del servitore
- indicano **che cosa il servitore si aspetta** dal cliente

#### • **Parametri attuali**:

- sono **trasmessi dal cliente** all#atto della chiamata
- devono corrispondere ai **parametri formali in numero, posizione e tipo**

7

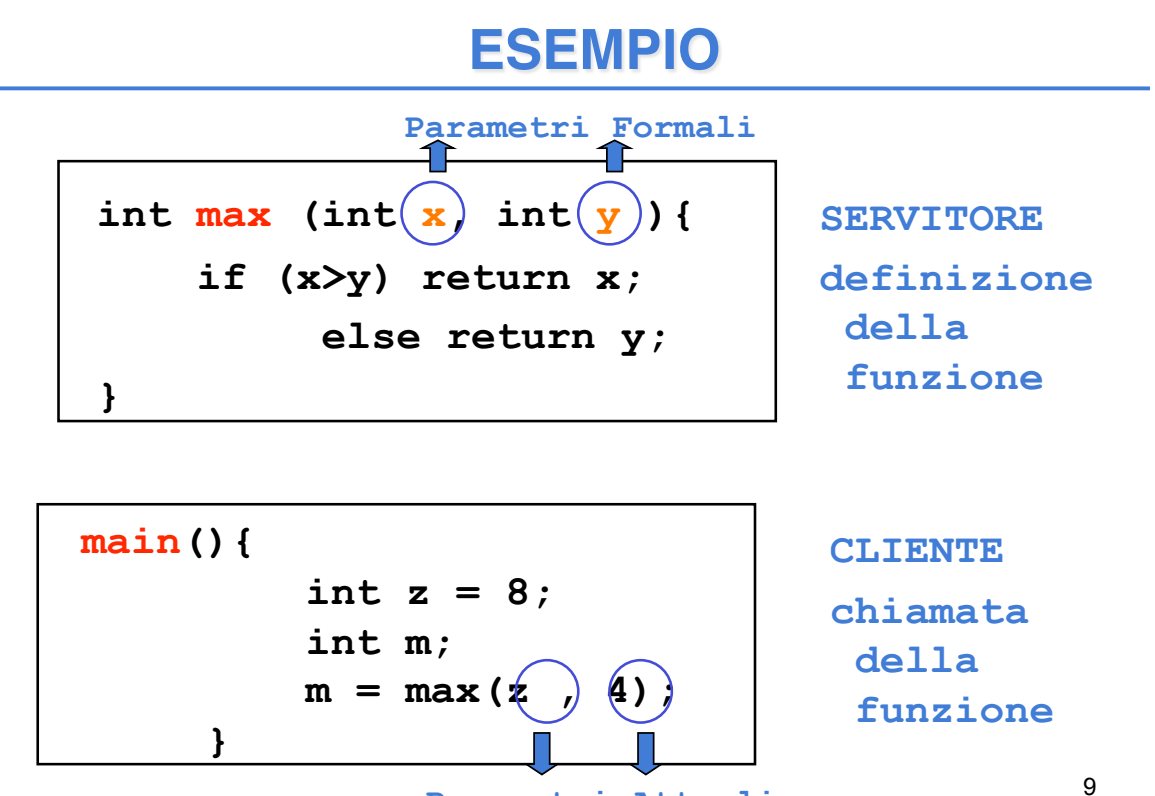

**Parametri Attuali**

# **CHIAMATA di FUNZIONE**

Legame tra parametri attuali e parametri formali: effettuato al momento della chiamata, in modo dinamico

Tale legame:

- vale **SOLO per l#invocazione corrente**
- vale **SOLO per la durata della funzione**

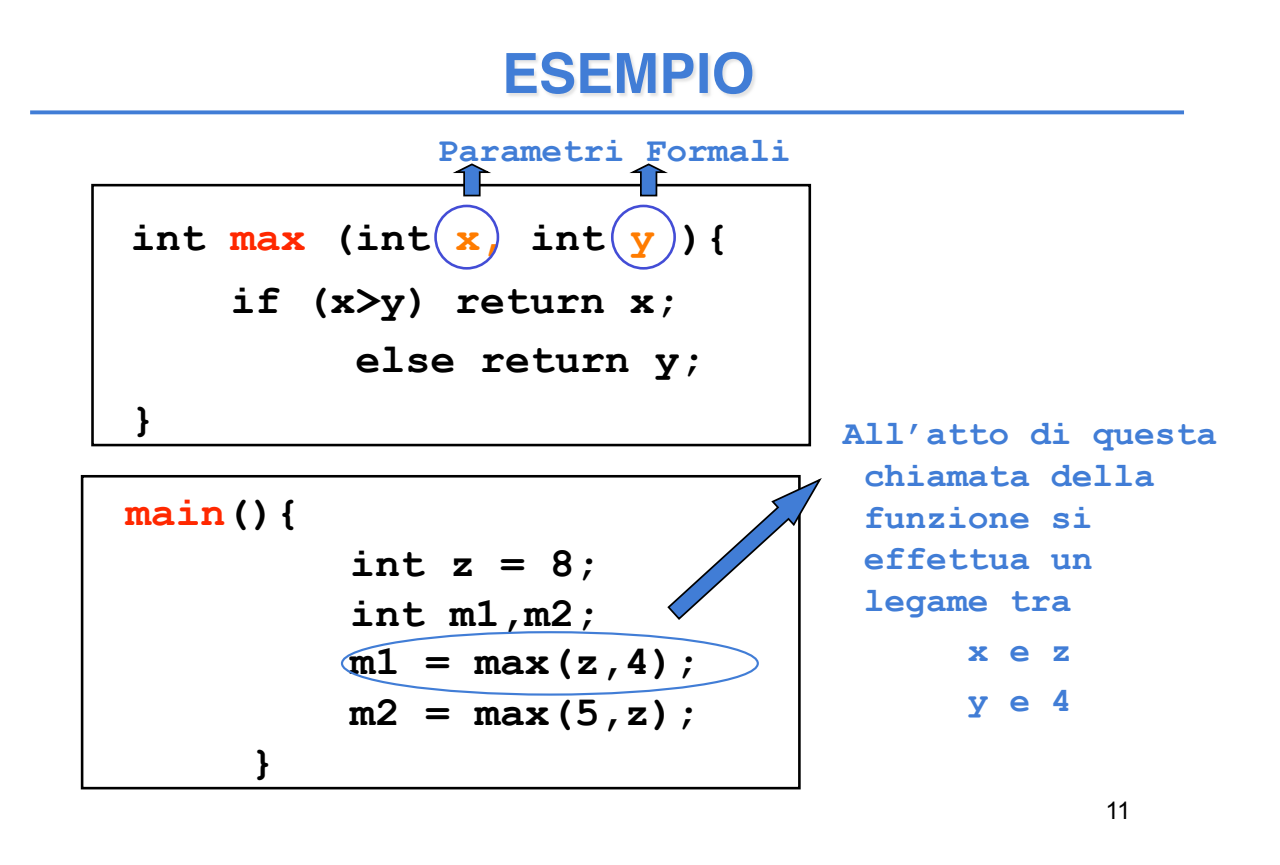

## **DEFINIZIONE DI FUNZIONE**

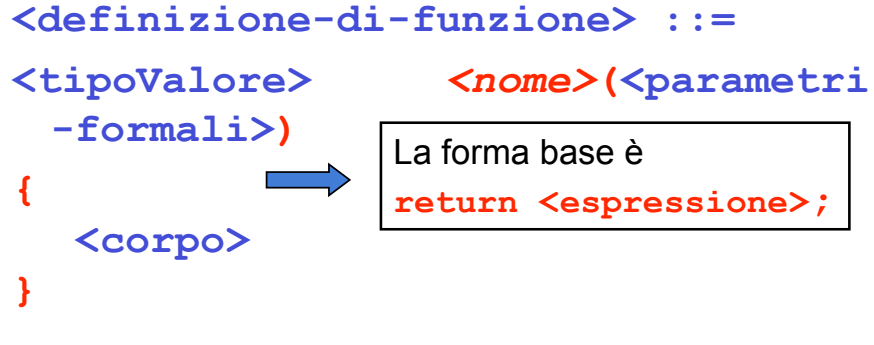

#### **<parametri-formali>**

- o una **lista vuota**: **void**
- o una **lista di variabili** (ciascuna con il proprio tipo e separate da virgole) *visibili solo entro il corpo della funzione*

#### **<tipoValore>**

- deve coincidere con il tipo del valore restituito dalla funzione
- se non indicato esplicitamente, si sottintende **int**
- se non si desidera valore di ritorno, void (vedi procedure) <sup>12</sup>

# **DEFINIZIONE DI FUNZIONE**

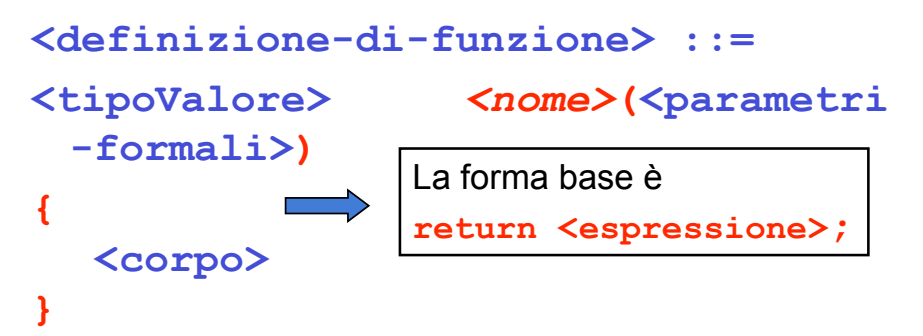

- Nella parte **corpo** possono essere presenti definizioni e/o dichiarazioni locali (*parte def./dich.*) e un insieme di istruzioni (*parte istruzioni*)
- I dati riferiti nel corpo possono essere **costanti**, **variabili**, oppure **parametri formali**
- · All'interno del corpo, i parametri formali vengono trattati come variabili

# **FUNZIONE** main()

Anche main() è una funzione, che in particolare restituisce *valore di ritorno int* e *non ha parametri di ingresso* (almeno diciamo così per il momento…)

Andrebbe definita:

int main(void) oppure

**main(void)** 

In C tradizionale (non ANSI), la scrittura **void** può essere omessa nella definizione dei parametri formali

## "VITA" di una FUNZIONE

- All#atto della chiamata, **l#esecuzione del cliente viene sospesa e il controllo passa al servitore**
- Il servitore "vive" solo per il tempo necessario a svolgere il servizio
- Al termine, il servitore libera le risorse eventualmente allocate e *l'esecuzione torna al* cliente

15

## **CHIAMATA DI FUNZIONE**

La *chiamata di funzione* è un'espressione della forma

**<nomefunzione> ( <parametri-attuali> )** 

dove:

```
<parametri-attuali> ::= 
    [ <espressione> ] { , <espressione> }
```
Nota che la lista di parametri attuali può essere *vuota* se la definizione della funzione indica *lista void* per i parametri formali.

16 Ad esempio:  $\longleftarrow$  **<nomefunzione>()** 

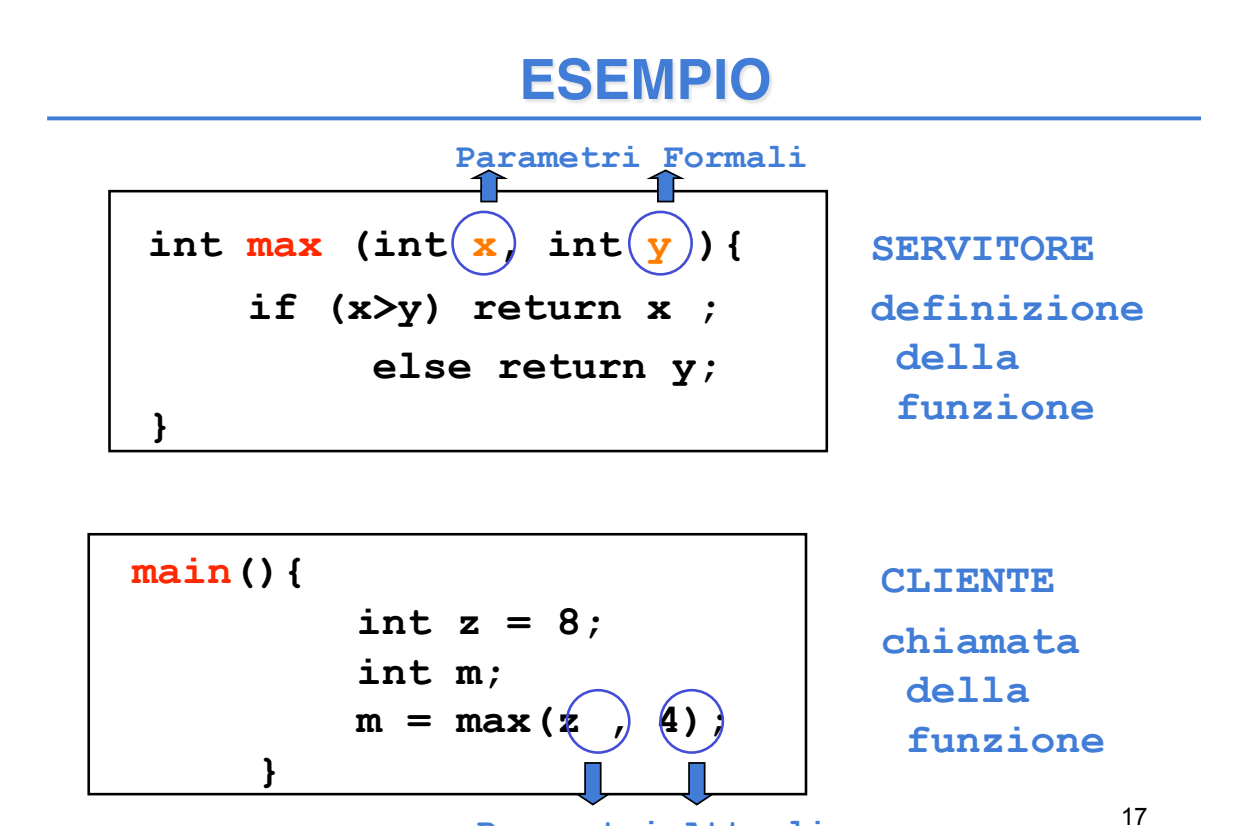

# **RISULTATO DI UNA FUNZIONE**

**Parametri Attuali**

- L'istruzione *return* provoca la *restituzione del controllo* al cliente, *unitamente al valore* dell'espressione che la segue
- ATTENZIONE: eventuali istruzioni successive alla **return** *non saranno mai eseguite*

```
int max (int x, int y ){
         if (x>y) return x; 
         else return y; 
     }
```
# **BINDING & ENVIRONMENT**

**return x;**  $\implies$  devo sapere cosa denota il simbolo x

La conoscenza di che cosa un simbolo denota viene espressa da un *legame* (*binding*) tra il simbolo e uno o più attributi

L'insieme dei *binding* validi in (un certo punto di) un programma si chiama *environment*

## **ESEMPIO**

```
int main(){
          int z = 8; 
          int y, m; 
          y = 5;m = max(z, y);
     }
```
In questo *environment* il simbolo **z** è legato al valore 8 tramite l'inizializzazione, mentre il simbolo **y** è legato al valore 5. Pertanto i parametri di cui la funzione **max** ha bisogno per calcolare il risultato sono noti all'atto dell'invocazione della funzione

## **ESEMPIO**

```
int main(){
          int z = 8; 
          int y, m; 
          m = max(z, y);
      }
```
In questo *environment* il simbolo **z** è legato al valore 8 tramite l'inizializzazione, mentre il simbolo **y** non è legato ad alcun valore. Pertanto i parametri di cui la funzione **max** ha bisogno per calcolare il risultato NON sono noti all'atto dell'invocazione della funzione e *la funzione non può essere valutata correttamente* 

**Errore di programmazione** 

21

# **ESEMPIO**

```
• Il servitore...
  int max (int x, int y ){
      if (x>y) return x; 
      else return y; 
  } 
• … e un possibile cliente: 
  int main(){
      int z = 8; 
      int m; 
      m = max(2*z,13);
  }
```
22 *Invocazione della chiamata a max con parametri attuali 16 e 13 IL CONTROLLO PASSA AL SERVITORE*

## **ESEMPIO**

• **Il servitore...** int max (int  $x$ , int  $y$ ) { **if (x>y) return x; else return y; }**  • **… e un possibile cliente: int main(){ int z = 8; int m;**   $m = max(2*z,13);$ **}** 

*Viene valutata l'istruzione condizionale (16 > 13) che nell'environment corrente è vera Pertanto si sceglie la strada* **return x**

23

## **ESEMPIO**

```
• Il servitore...
  int max (int x, int y ){
 restituito al cliente 
       if (x>y) return x; 
      else return y; 
  } 
• … e un possibile cliente: 
  int main(){
       int z = 8; 
       int m; 
      m = max(2*z,13);
                               Il valore 16 viene
                               IL SERVITORE
                                 TERMINA E IL
                                 CONTROLLO PASSA
                                AL CLIENTE
                               NOTA: i binding di x e y
                                 vengono distrutti
```
**}** 

# **RIASSUMENDO...**

All'atto dell'invocazione di una funzione:

- si crea una *nuova attivazione (istanza) del servitore*
- si alloca la *memoria per i parametri* (e le eventuali variabili locali)
- si trasferiscono i parametri al servitore
- si trasferisce il controllo al servitore
- si esegue il codice della funzione

## **PASSAGGIO DEI PARAMETRI**

In generale, **un parametro può essere trasferito** dal cliente al servitore**:** 

- **per valore o copia (***by value***)** 
	- **si trasferisce** *il valore* **del parametro attuale**
- **per riferimento (***by reference***)**
	- **si trasferisce** *un riferimento* **al parametro attuale**

# **PASSAGGIO PER VALORE**

### si trasferisce *una copia del valore* **del parametro attuale**

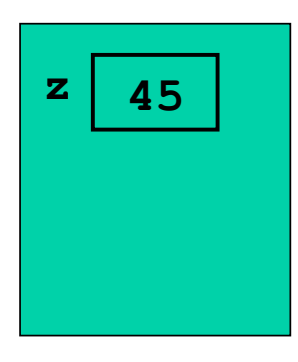

cliente

27

## **PASSAGGIO PER VALORE**

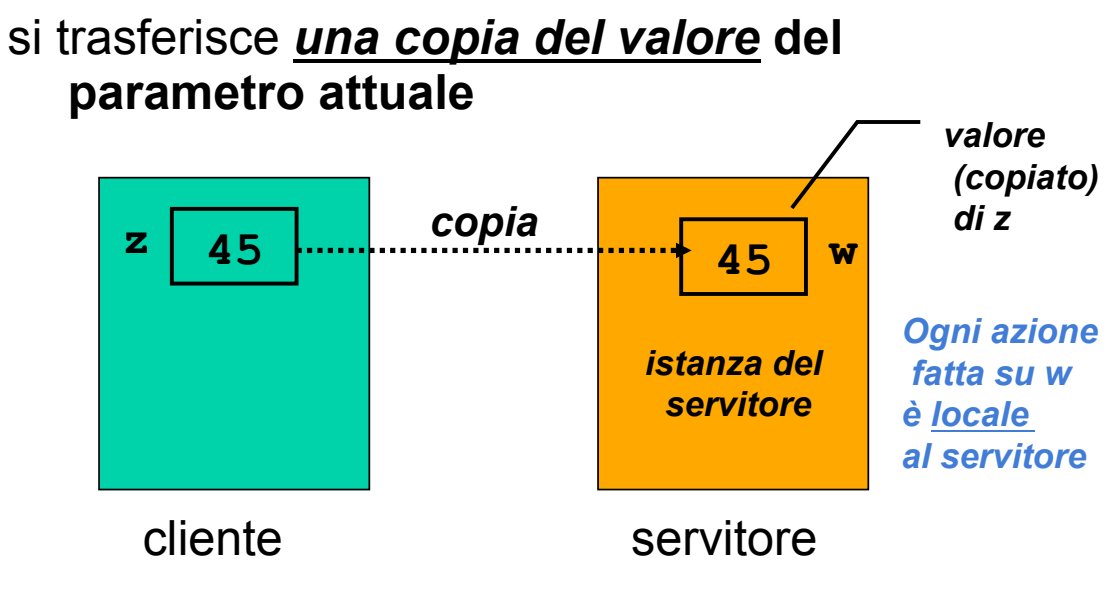

# **PASSAGGIO PER RIFERIMENTO**

#### si trasferisce *un riferimento a***l parametro attuale**

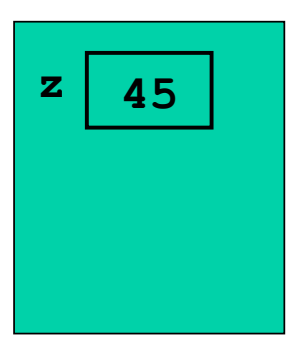

cliente

29

# **PASSAGGIO PER RIFERIMENTO**

#### si trasferisce *un riferimento a***l parametro attuale**

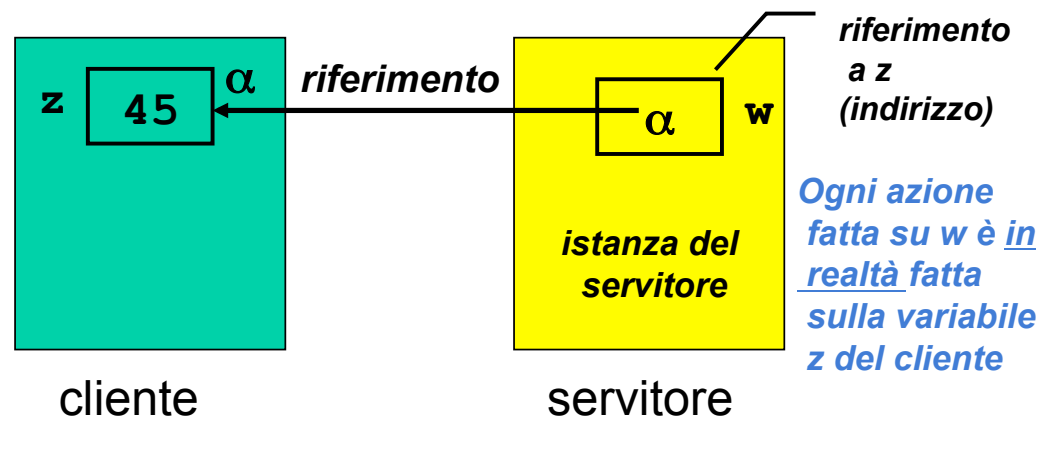

# **PASSAGGIO DEI PARAMETRI IN C**

In C, i parametri sono *trasferiti sempre e solo per valore (by value)* 

- si trasferisce *una copia* del parametro attuale, *non l'originale*
- tale *copia è strettamente privata e locale* a quel servitore
- il servitore potrebbe quindi *alterare il valore ricevuto*, senza che ciò abbia alcun impatto sul cliente

# **PASSAGGIO DEI PARAMETRI IN C**

## In C, i parametri sono trasferiti *sempre e solo per valore (by value)*

#### Conseguenza:

- è IMPOSSIBILE usare un parametro per *trasferire informazioni verso il cliente*
- per trasferire un'informazione al cliente si sfrutta il *valore di ritorno* della funzione

```
Definizione:
   |\mathbf{x}|: \mathbf{Z} \rightarrow \mathbf{N}|x| vale x se x \ge 0|x| vale -x se x < 0Codifica sotto forma di funzione C:
```

```
int valAss(int x) { 
  if (x<0) return -x; 
  else return x; 
}
```
33

## **ESEMPIO: VALORE ASSOLUTO**

#### **Servitore**

```
int valAss(int x) { 
   if (x<0) x = -x;
    return x; 
}
```
*Se x è negativo, viene MODIFICATO il suo valore. Poi la funzione restituisce il nuovo valore di x* 

#### **Cliente**

```
int main(){
      int absz, z = -87; 
     absz = valAss(z):
      printf("%d", z); 
}
```
# **ESEMPIO: VALORE ASSOLUTO**

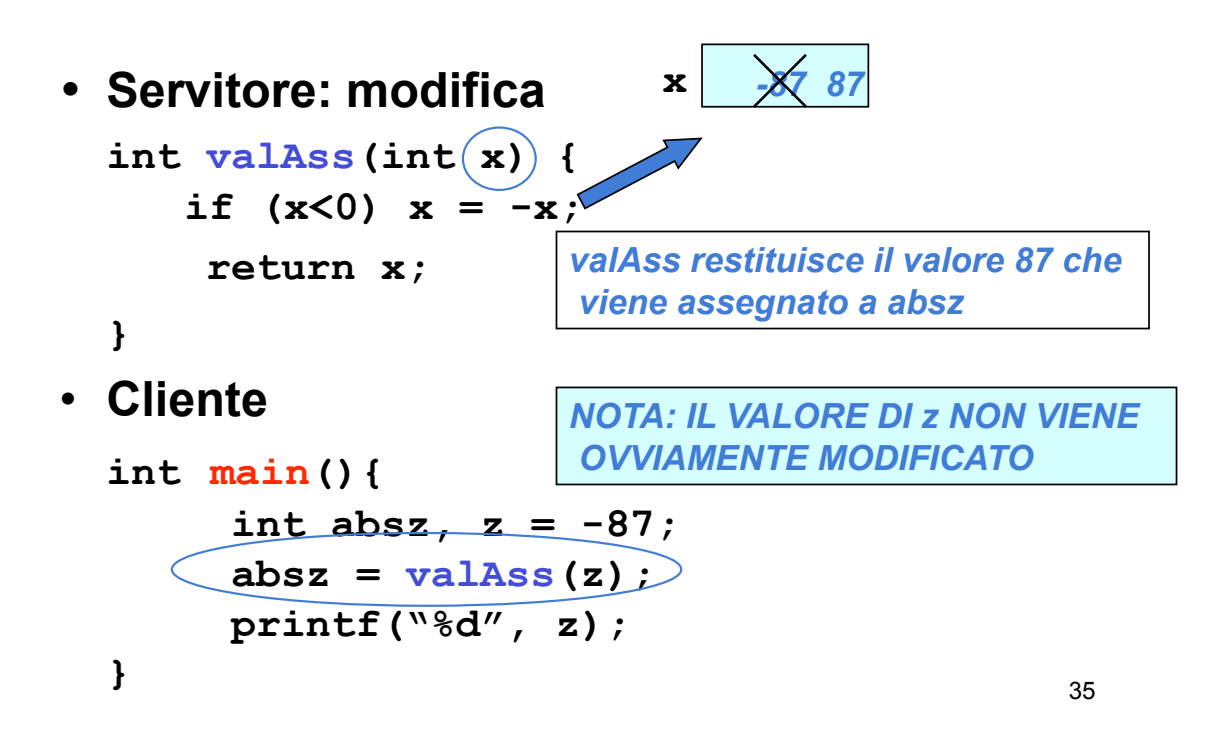

# **PASSAGGIO DEI PARAMETRI IN C**

**Limiti:**

- consente di restituire al cliente **solo valori di tipo (relativamente) semplice**
- non consente di restituire **collezioni di valori**
- non consente di scrivere componenti software il cui obiettivo sia *diverso dal*  **calcolo di una espressione**

# **PASSAGGIO DEI PARAMETRI**

Molti linguaggi mettono a disposizione il passaggio *per riferimento (by reference)* 

- non si trasferisce una copia del valore del parametro attuale
- *si trasferisce un riferimento al parametro,* in modo da dare al servitore *accesso diretto* al parametro in possesso del cliente

!il servitore *accede e modifica direttamente* il dato del cliente

# **PASSAGGIO DEI PARAMETRI IN C**

#### **Il C** *non* **supporta** *direttamente* **il passaggio per riferimento**

- è una grave mancanza
- come vedremo, fornito **indirettamente** solo per **alcuni tipi di dati**
- quindi, **occorre costruirselo quando serve** (vedremo dei casi nel prosieguo del corso)

## **C++ e Java invece lo supportano**